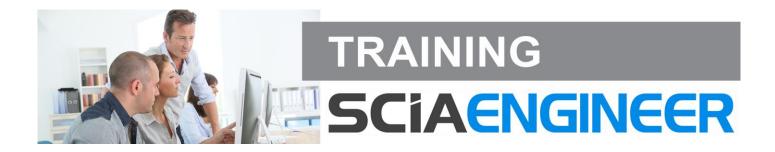

# **SCIA ENGINEER - ENGINEERING REPORT (1/2 DAY)**

## **Description**

During this course, the use of the 'Engineering Report' module is explained by means of some **examples** allowing you to make your own **professional output document** after the training. Both **new and experienced users** will get answers to questions such as:

- How can I customize the visual style in the report?
- In what way can I customize the header and footer?
- How can I add different elements and regenerate the report?
- What methods are available to add and edit images?
- What are the possibilities to export the report?

## What knowledge will you obtain?

Since SCIA Engineer 2013 is the efficiency and speed for producing and editing a document significantly increased. In group, under the supervision of a Customer Service Engineer, will be discovered what the benefits are that the Engineering Report has to offer to the user:

- Simply and efficiently compile a report whereby both internal and external data, results tables and drawings can be used.
- You will not only discover how you can obtain a nice layout, but also how to draw up a structured calculation report.
- Eventually, the export possibilities in different output formats will be discussed.

To guarantee the interaction between the trainer and the participants, the course is given for a small group of up to 8 people.

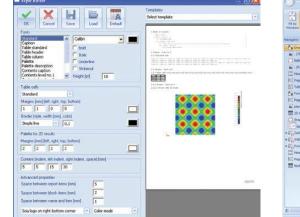

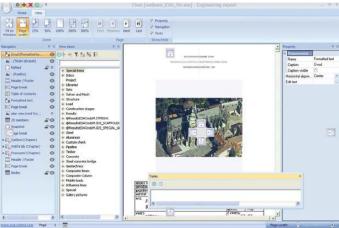

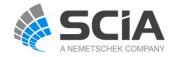

SCIA nv - Industrieweg 1007 - B-3540 Herk-de-Stad (Belgium) - +32 13 55 17 75 For a complete list of all our international agencies and partners, visit **www.scia.net** 

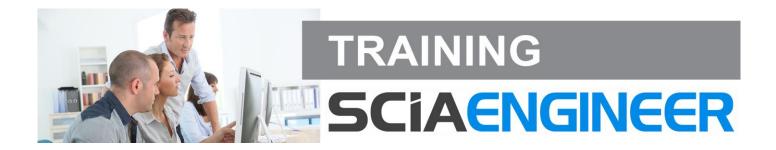

# Program

During this course, the following topics will be discussed in detail:

- How can you enter and edit a table of contents, header and/or footer?
- How can you customize the layout of the Engineering Report?
- Input and edit free texts, tables and calculation results
- Entering and editing images (from SCIA Engineer and external)
- How is the Engineering Report updated as the model in SCIA Engineer has changed?
- Define chapters and automatically generate chapters
- Creating and using templates
- Practical 'tips and tricks' to efficiently and quickly make a report
- Output options (PDF, PDF 3D, Word, Excel, ...)

# Syllabus & Hand-outs

All participants will receive a syllabus at the start of the course containing the practical examples and exercises which will be discussed in detail during the training.

#### **Prerequisites**

Since the Engineering Report is a new tool to create a document, this training is intended for both new and experienced users.

## Certificate

Each participant will receive an official SCIA Engineer "Engineering Report" certificate at the end of the training, signed by the trainer.

Disclaimer: The content of the training may be modified without notification (11/2015).

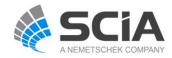